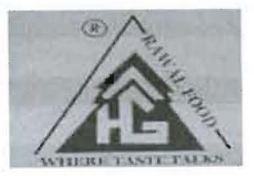

# Enterprise Resource Planning *for Haleem Ghar (Pvt.) Limited*

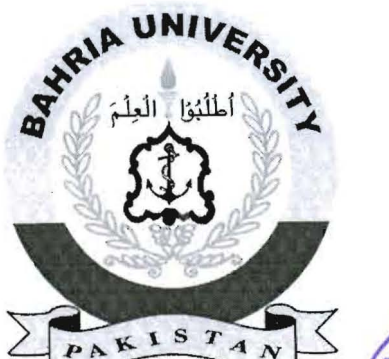

*Developed by:* 

Riaz Ali

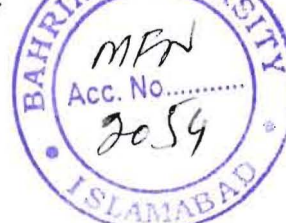

(233021-056)

*Supervised by:* 

### Mr. Muhammad Asim Qureshi

## BACHELORS IN SOFTWARE ENGINEERING

The project report submitted as partial fulfilment of the requirements for the Degree of BSE

# Department of Computer Sciences BAHRIA UNIVERSITY, ISLAMABAD 2007

#### **ABSTRACT**

**In** modern era, it is becoming seemingly impossible to manage and run business using traditional techniques. Automation and computerization is the need of time. The same was felt by Haleem Ghar (Pvt.) Ltd. management and they decided to develop and implement a solution for their enterprise, to efficiently and successfully manage their business. The developed solution is the first step in achieving the goals set by Haleem Ghar management for efficiently managing exiting business and smooth and scalable growth in future.

# **TABLE OF CONTENTS**

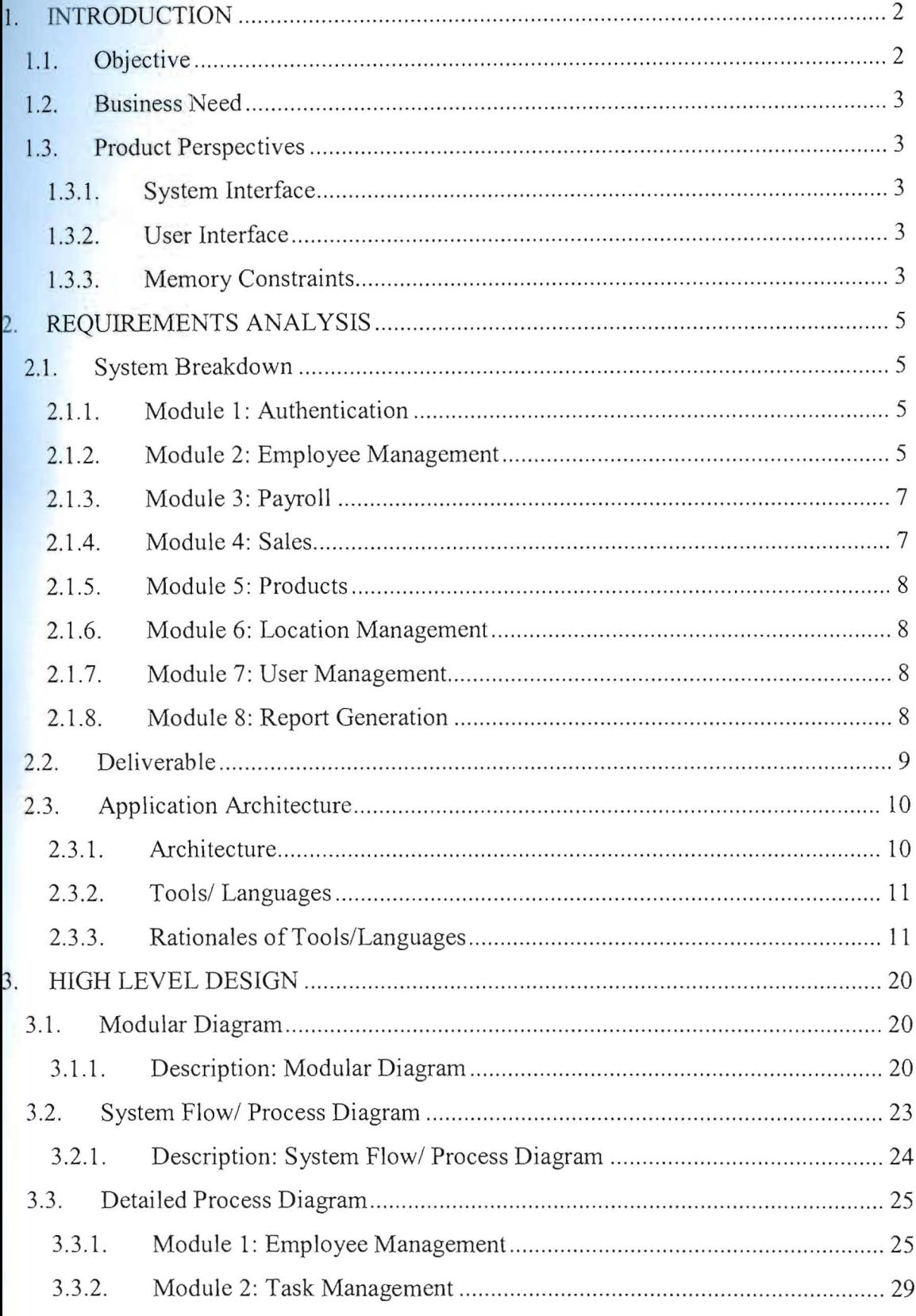

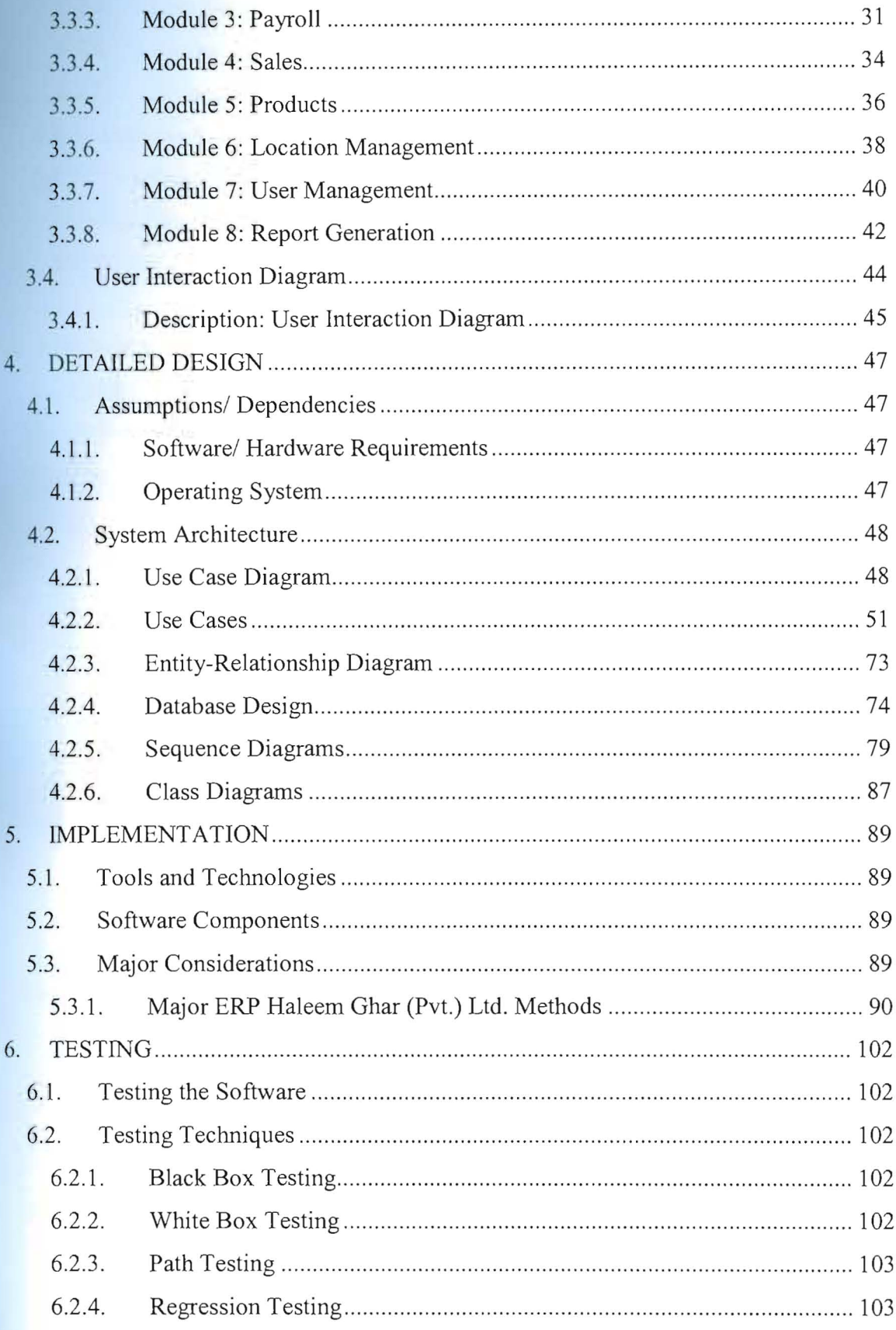

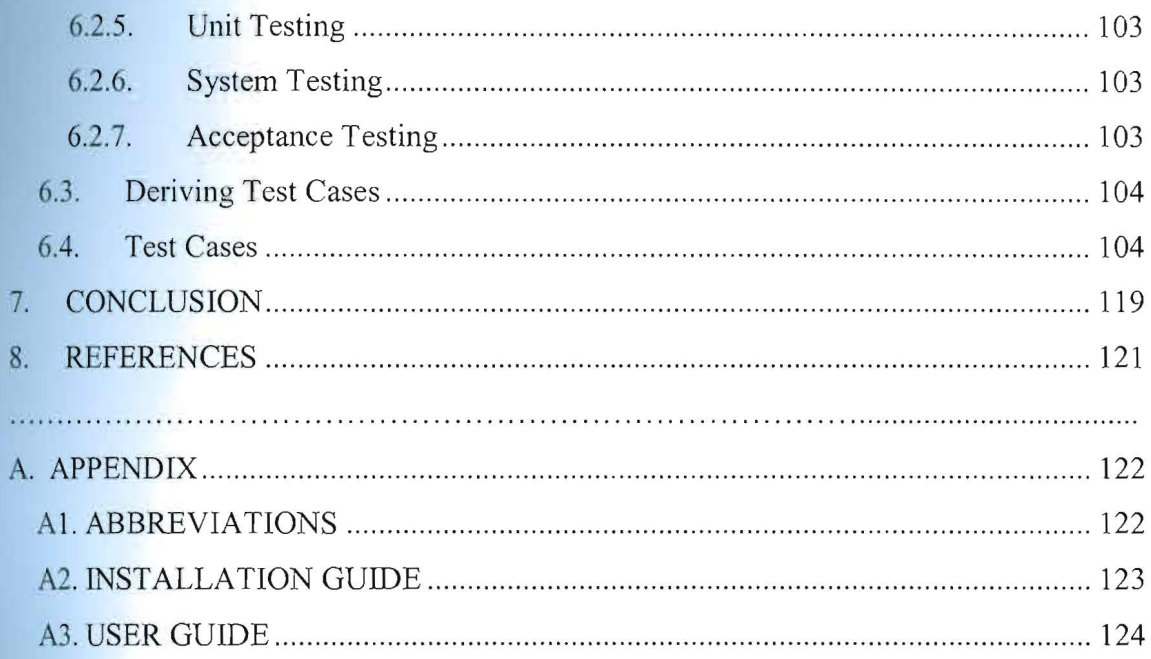